## تم تحميل وعرض المادة من

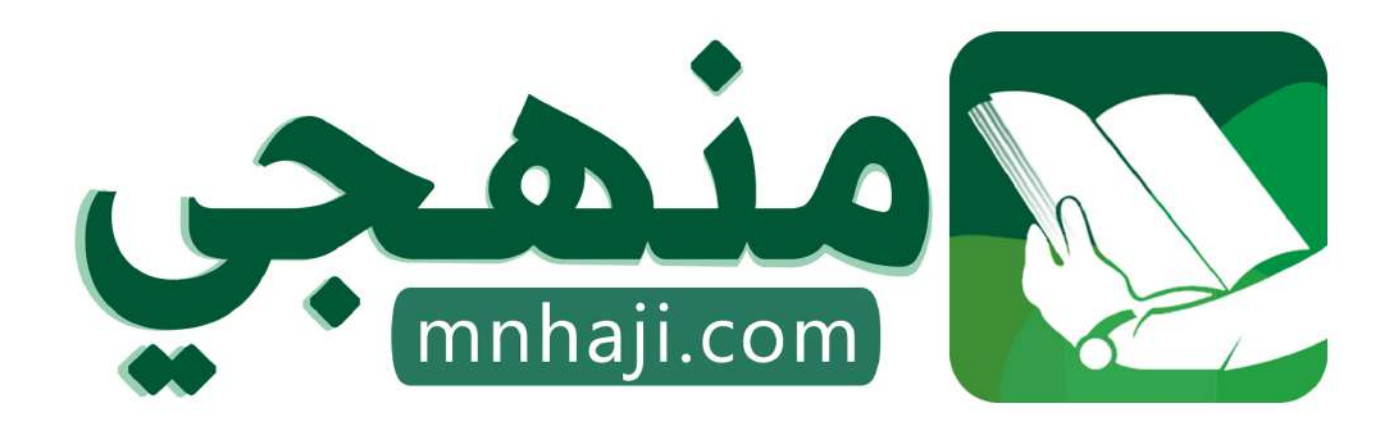

موقع منمجى منصة تعليمية توفر كل ما يحتاجه المعلم والطالب من حلول الكتب الدراسية وشرح للدروس بأسلوب مبسط لكافة المراحل التعليمية وتوازيع المناهج وتحاضير وملخصات ونماذج اختبارات وأوراق عمل جاهزة للطباعة والتحميل بشكل مجاني

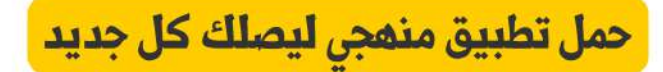

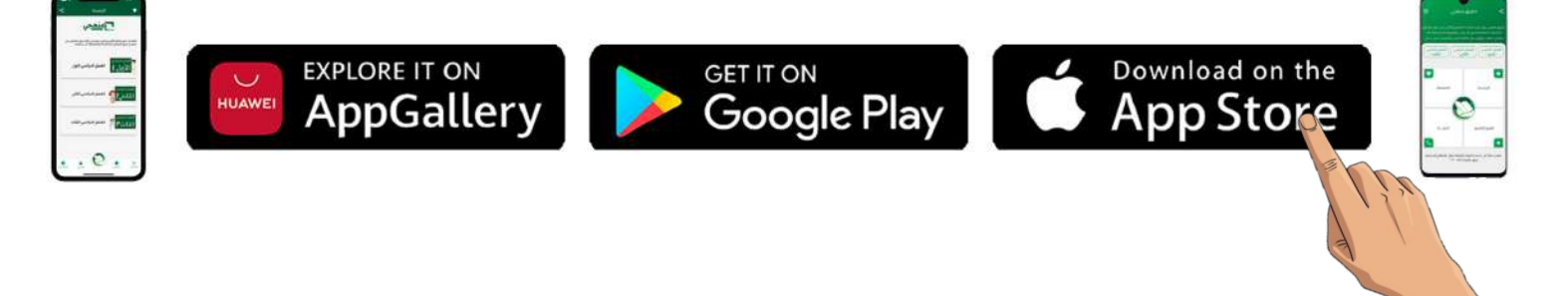

**اختبار مقرر : المهارات الرقمية المملكة العربية السعودية الصف: ثاني متوسط وزارة التعليم زمن االختبار: ساعة واحدة إدارة التعليم**  وزارة التصليم **عدد الصفحات: 4 صفحات المتوسطة**  Ministry of Education اختبار نهاية الفصل الدراس*ي* الثان*ي* لمقرر المهارات الرقمية (الجانب النظري) **للصف ثاني متوسط )الدور األول( للعام الدراسي 1445هـ اسم الطــــــــالبة:** .................................................................................. **رقم الجلـــــــــوس: الفصـــــــــــــــــل:** .................................................................................. **السؤال الثاني السؤال الثالث السؤال االول** المجموع النهائ*ي من ١*٥ || رقماً: ]| كتابة: **اسم المصححة التوقيع التوقيع اسم المراجعة اسم المدققة التوقيع)اللهم ال سهل إال ما جعلته سهال وأنت تجعل الحزن إذا شئت سهال( استعيني باهلل تعالى ثم تقيدي بالتعليمات التالية:** • الكتابة بالقلم األزرق فقط. • التأكد من عدد صفحات االختبار.

- كتابة اسمك رباعياّ ورقم الجلوس وفصلك بشكل صحيح.
- عدم محاولة الغش في االختبار باي شكل من اشكال الغش.
	- يجب التوقيع على كشف التسليم قبل تسليم ورقة االختبار.

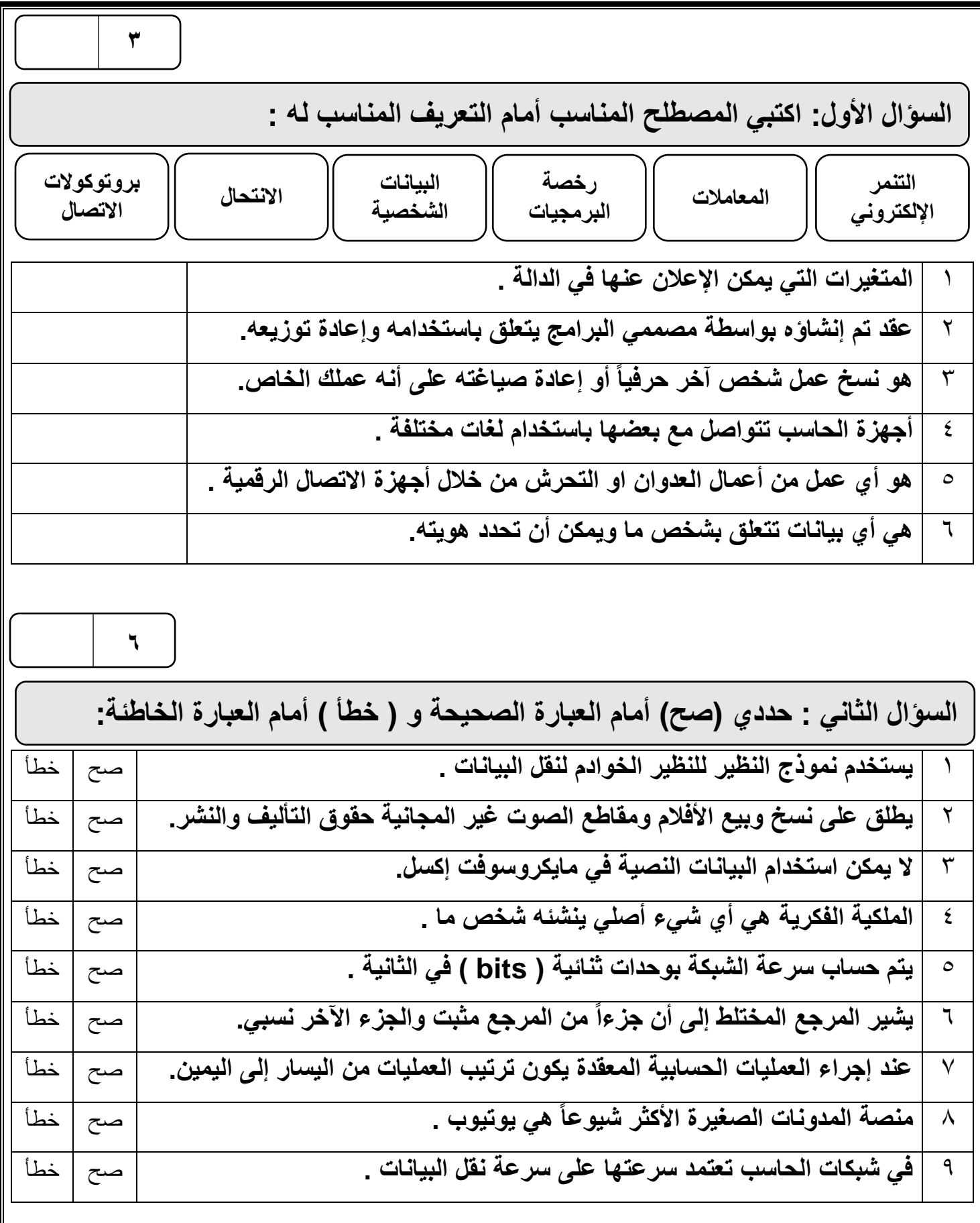

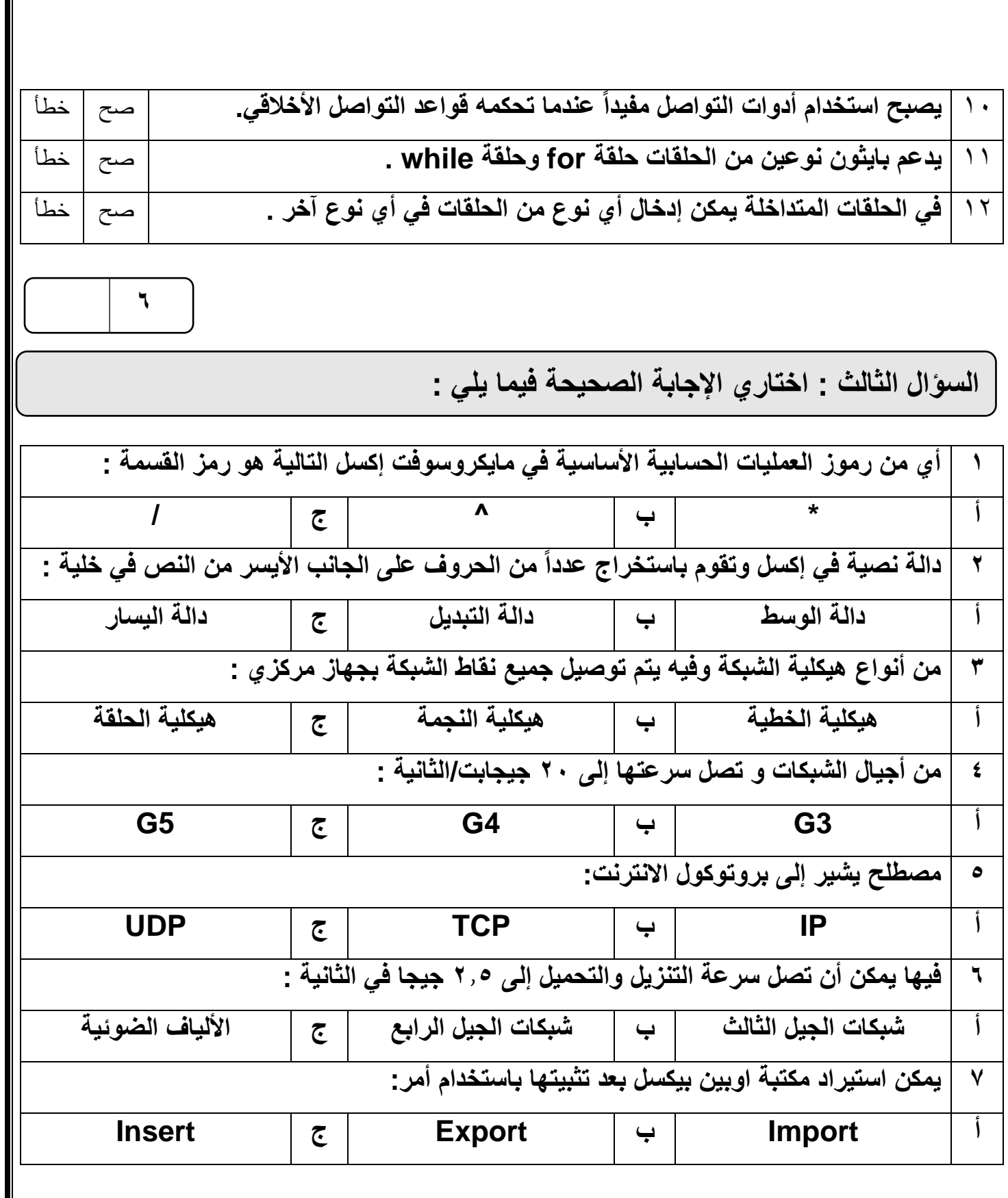

**3**

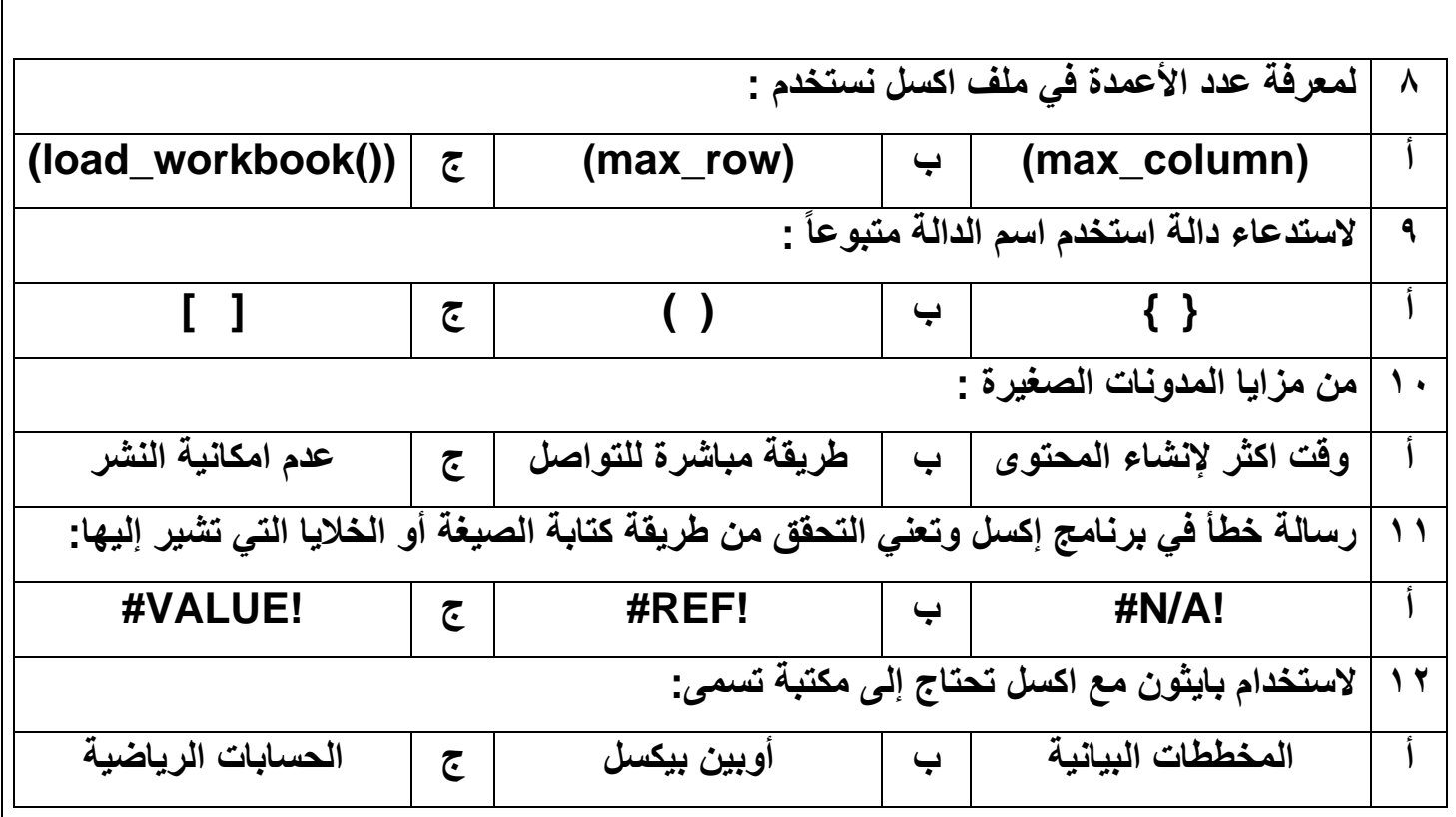

انتهت الأسئلة ,,, اسأل الله لكن التوفيق والنجاح .

**معلمة المادة : مديرة المدرسة :** 

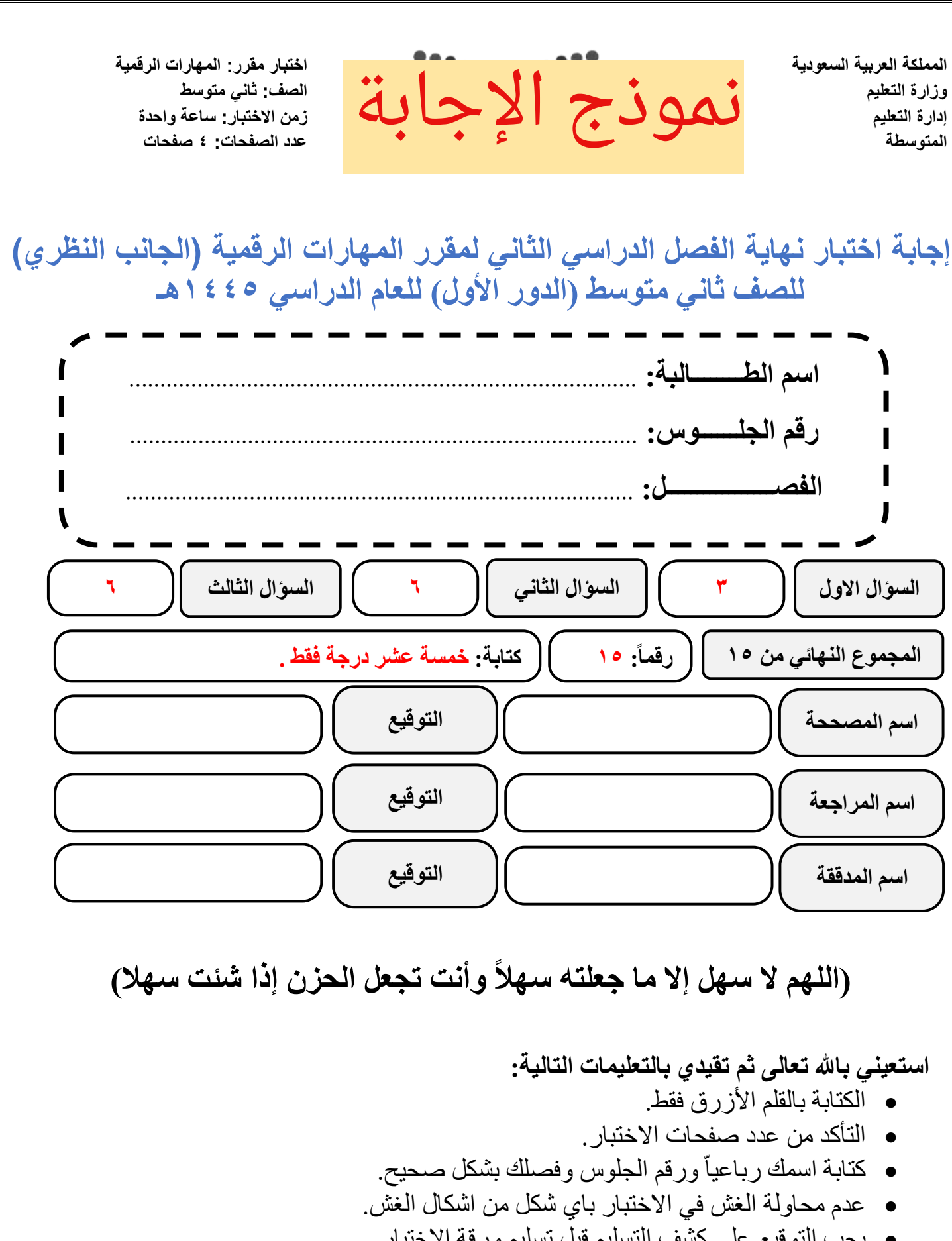

• يجب التوقيع على كشف التسليم قبل تسليم ورقة االختبار.

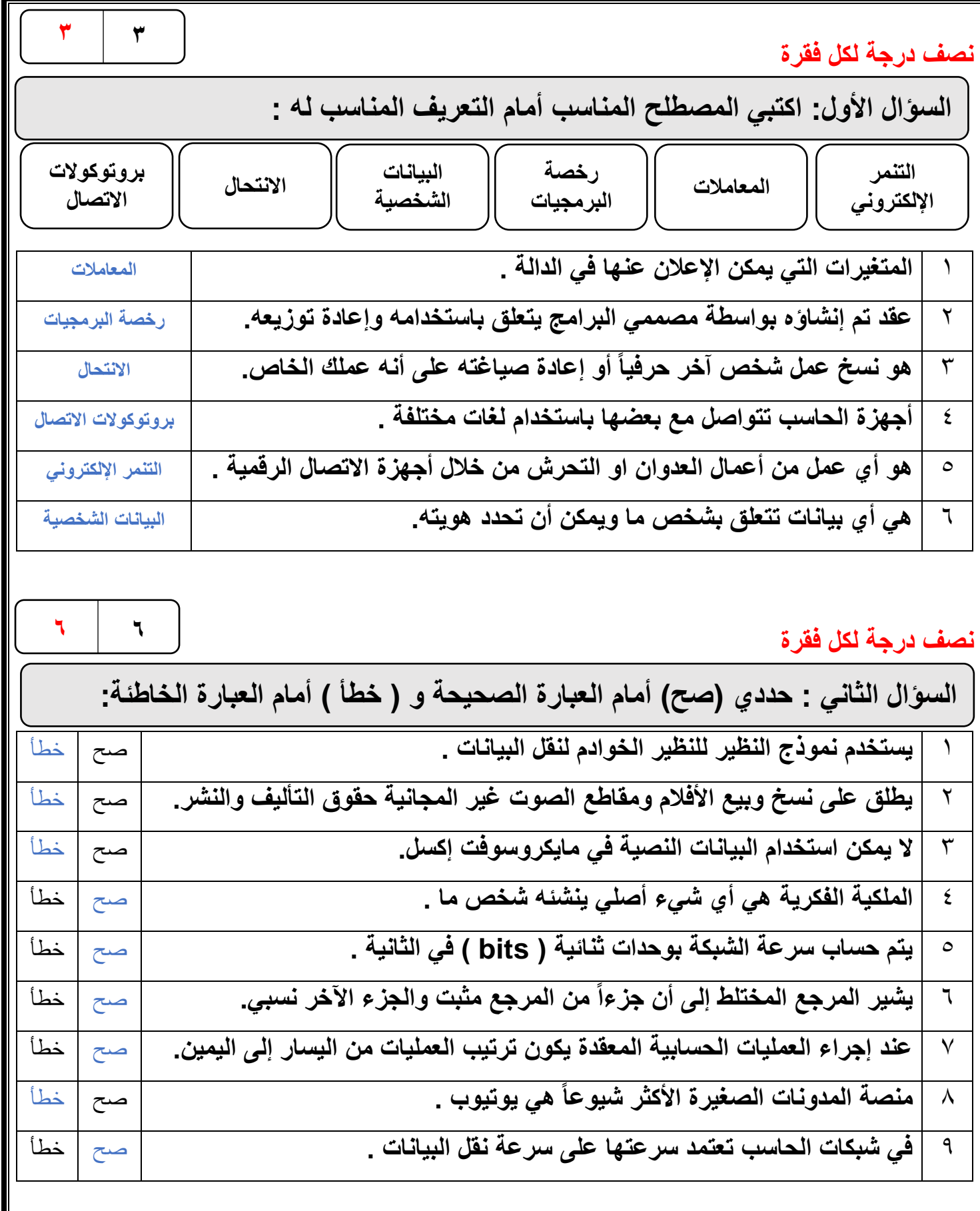

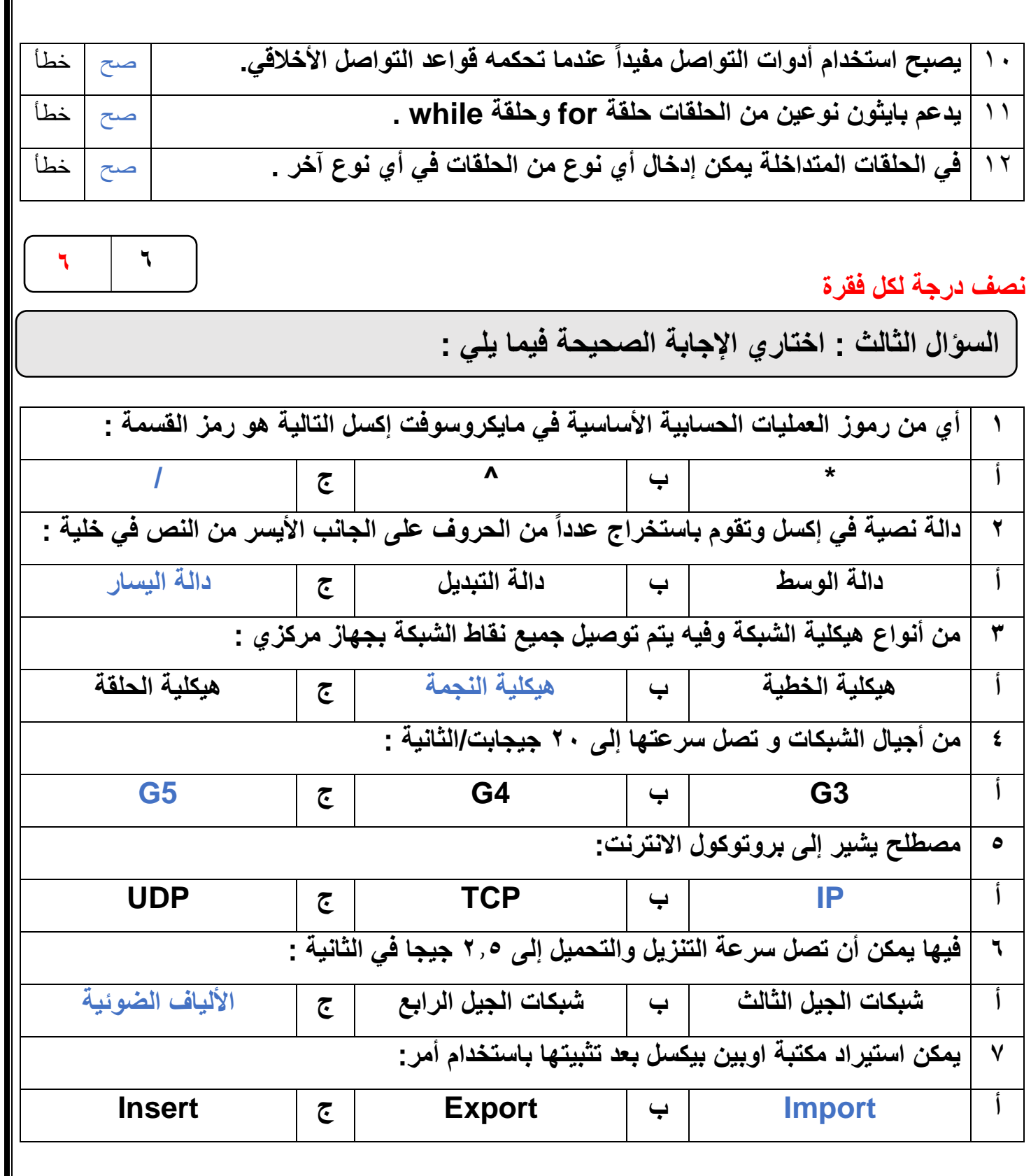

 $\parallel$ 

**3**

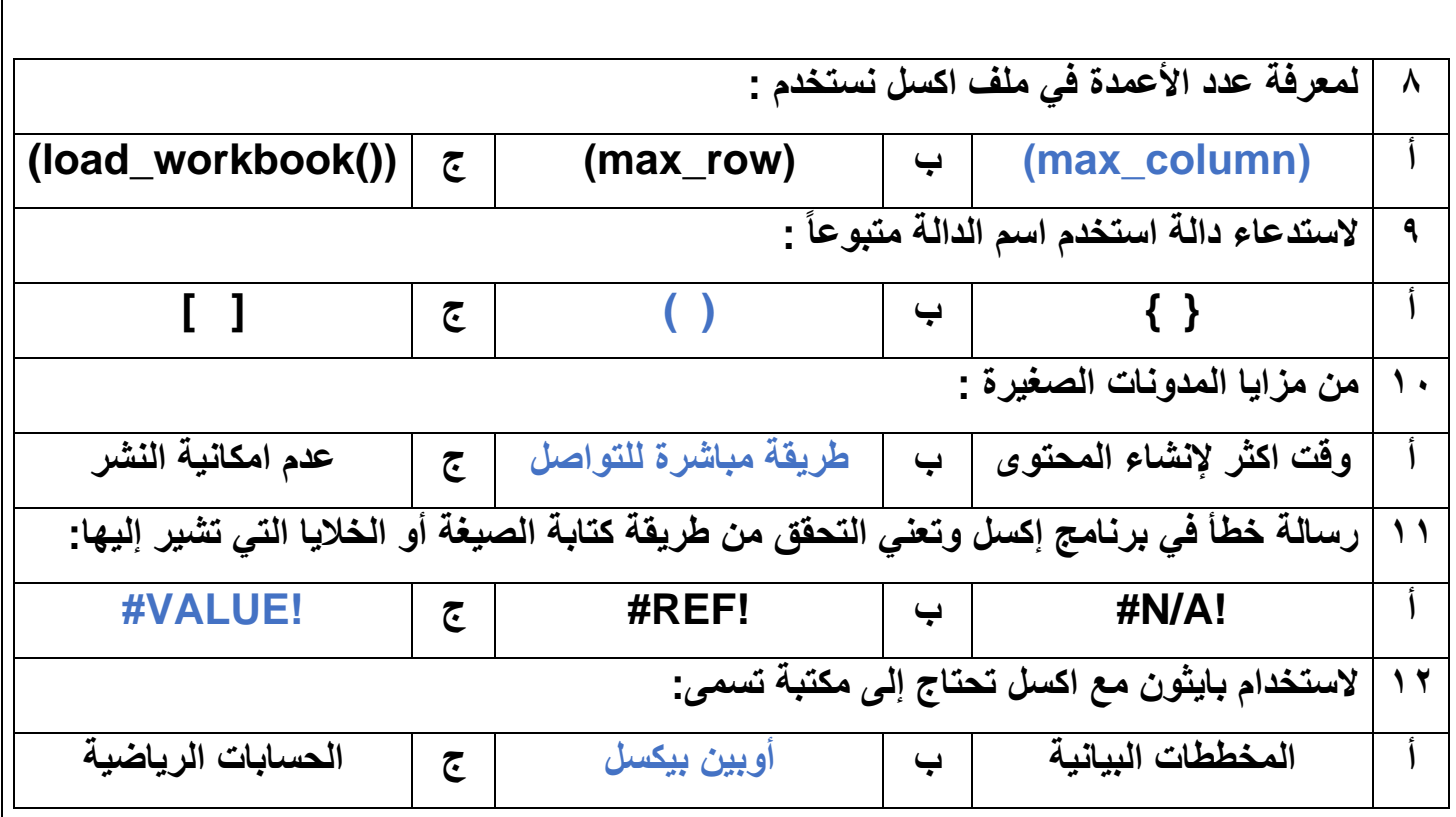

انتهت الأسئلة ,,, اسأل الله لكن التوفيق والنجاح .

**معلمة المادة : مديرة المدرسة :** 

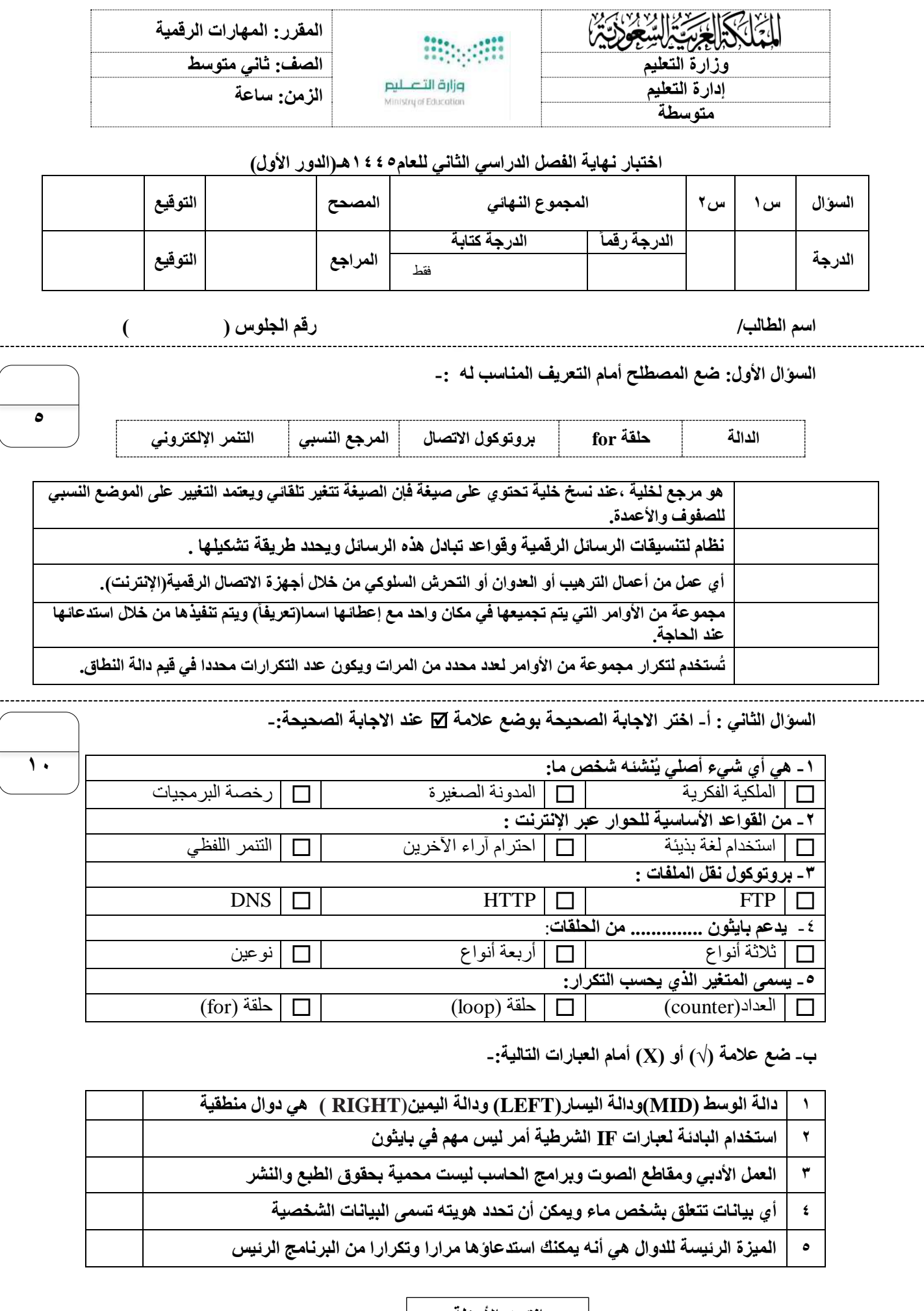

**انتهت األسئلة**

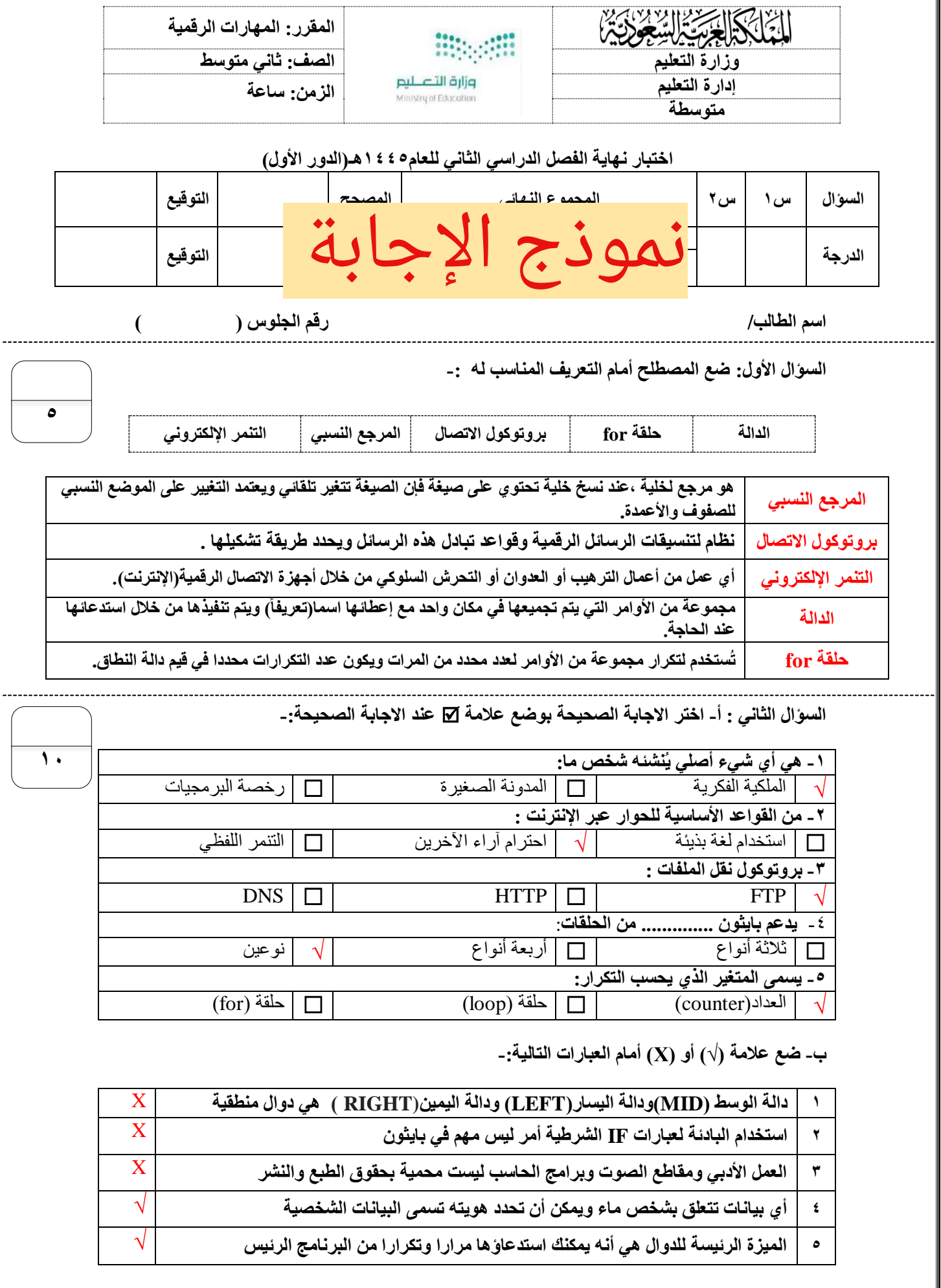

٦

انتهت الأسئلة

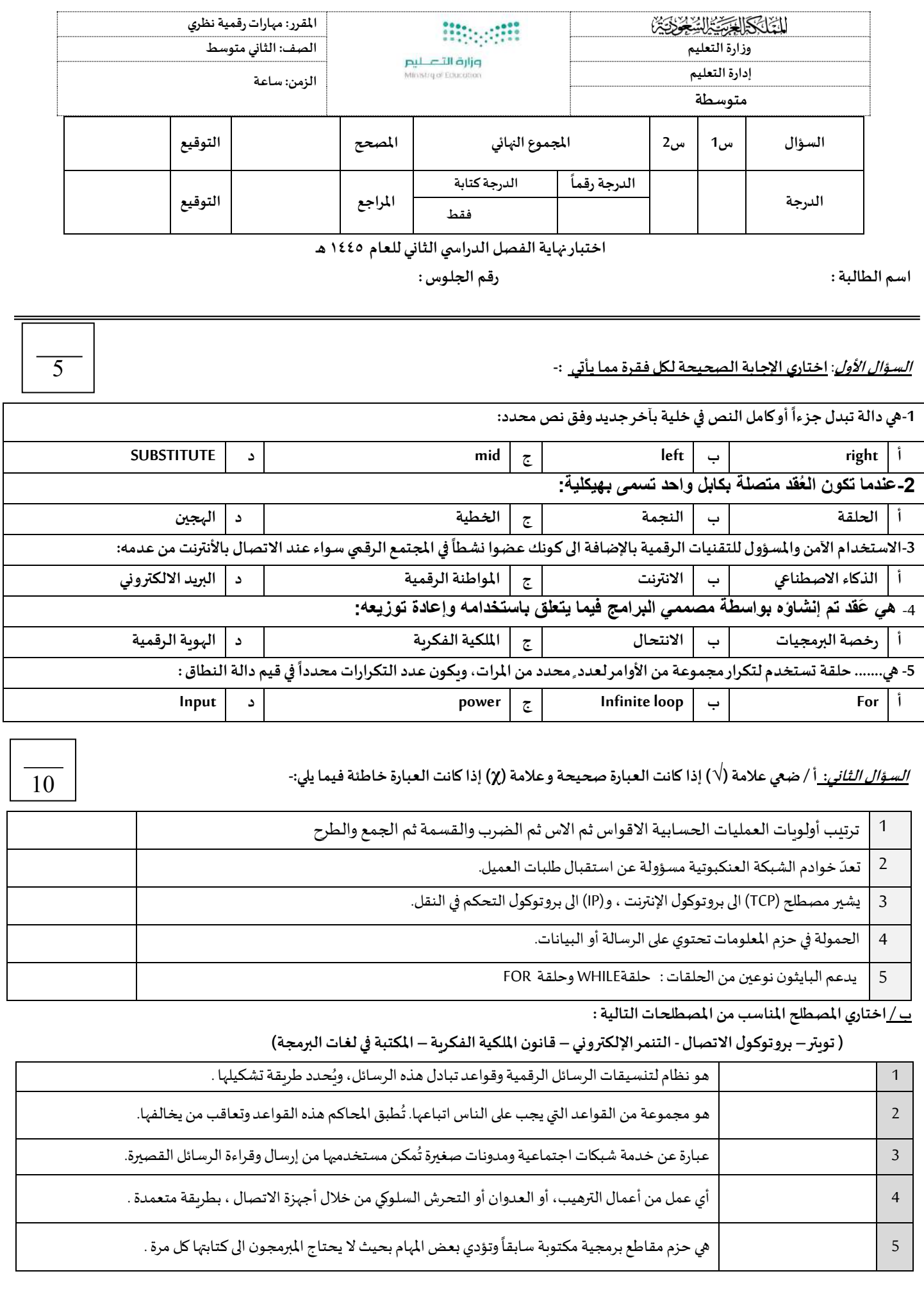

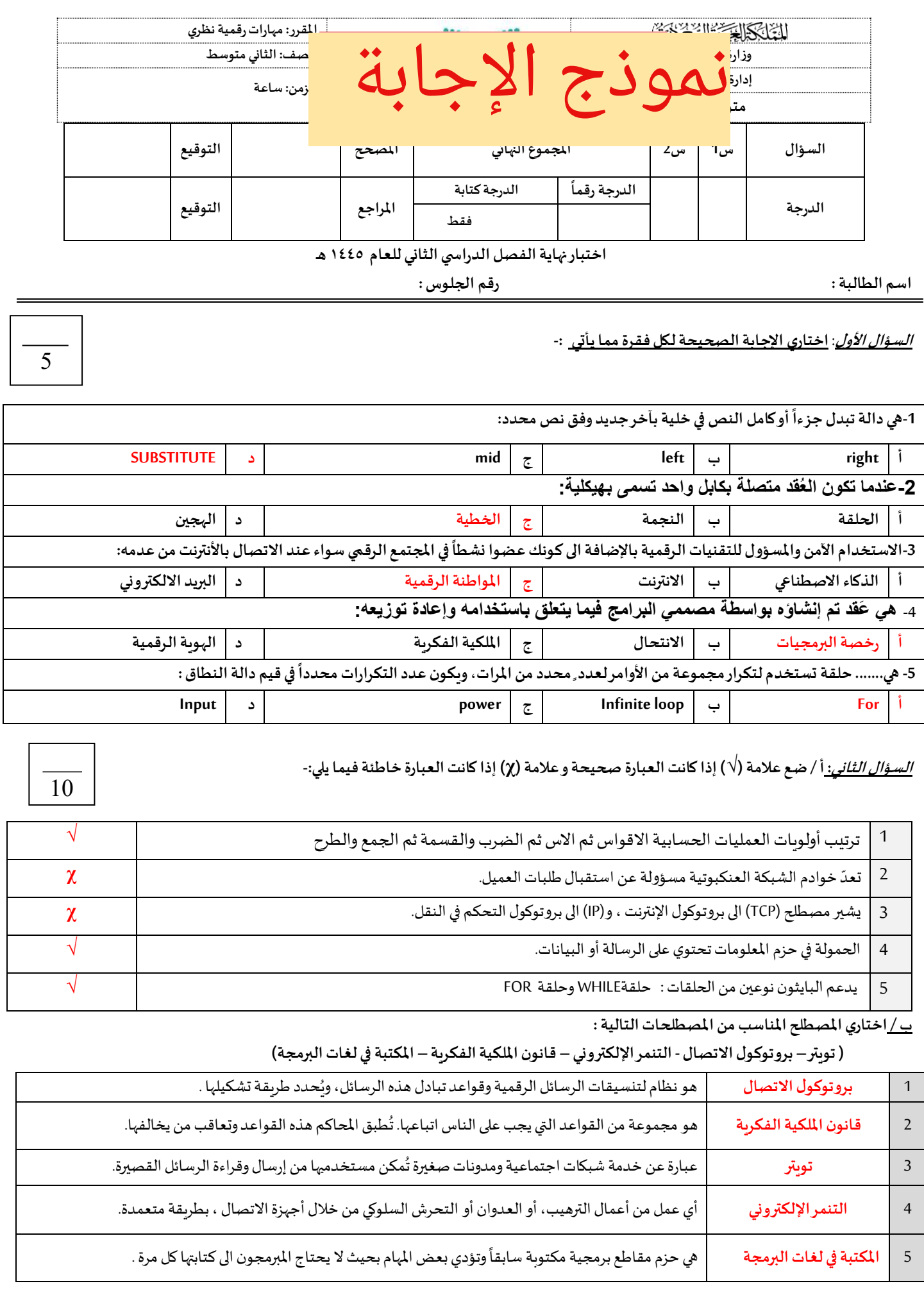

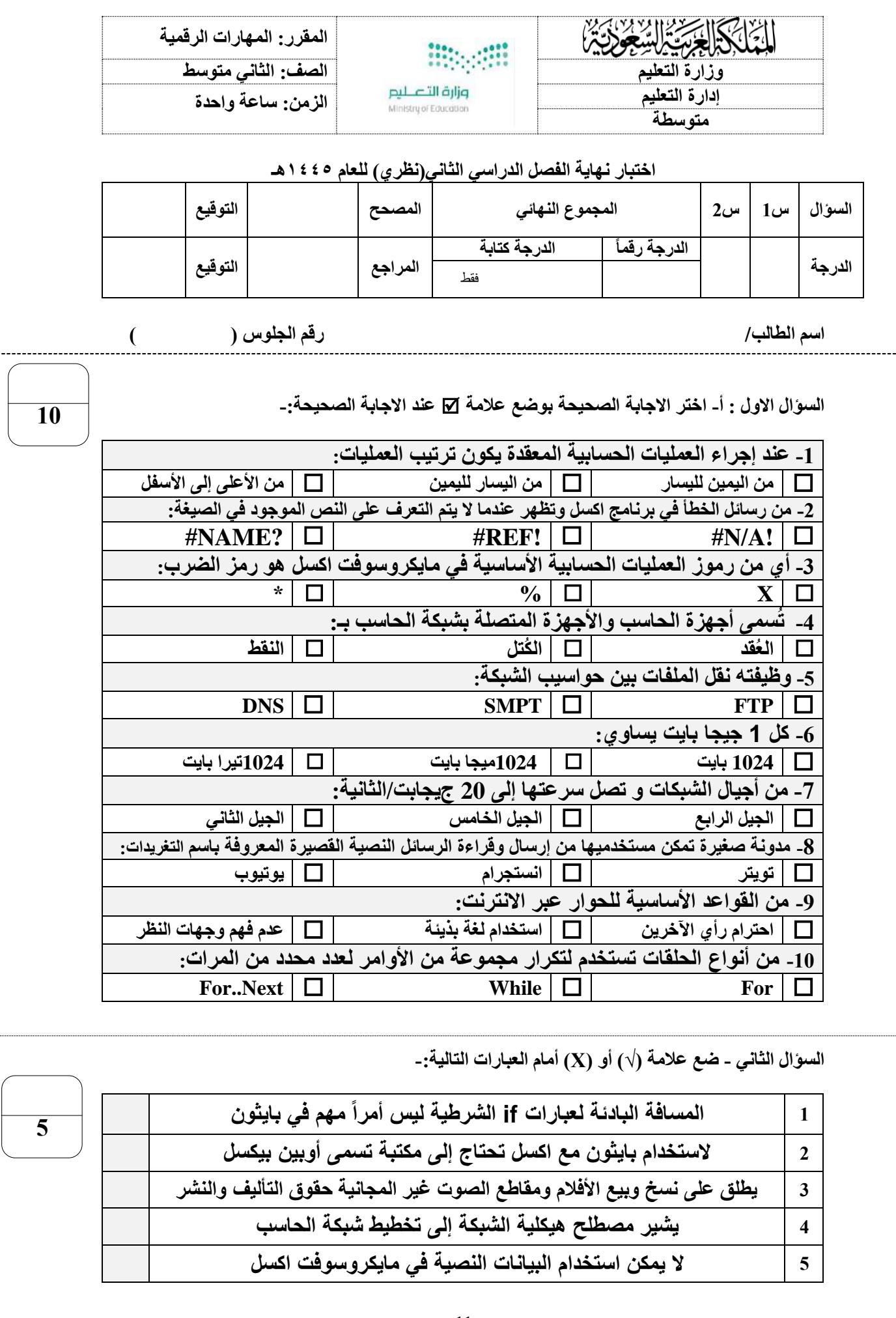

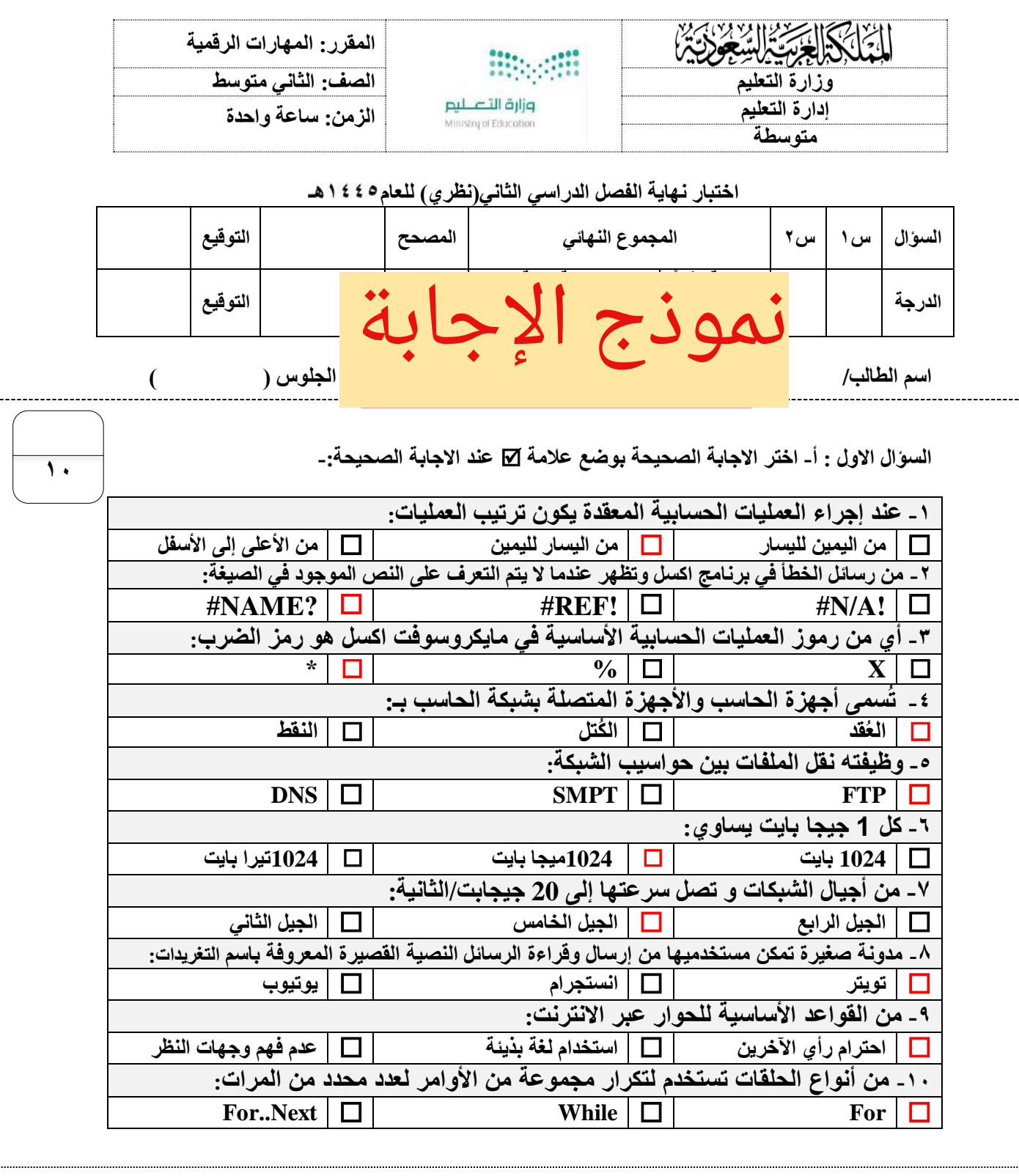

**السؤال الثاني - ضع عالمة )√( أو )Х )أمام العبارات التالية-:**

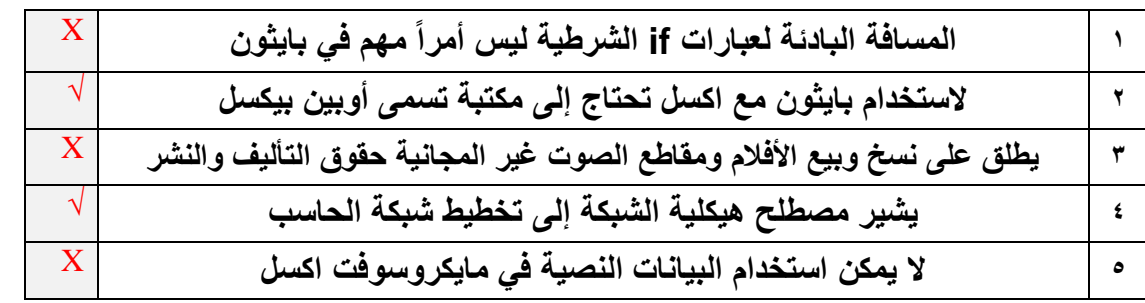

**5**

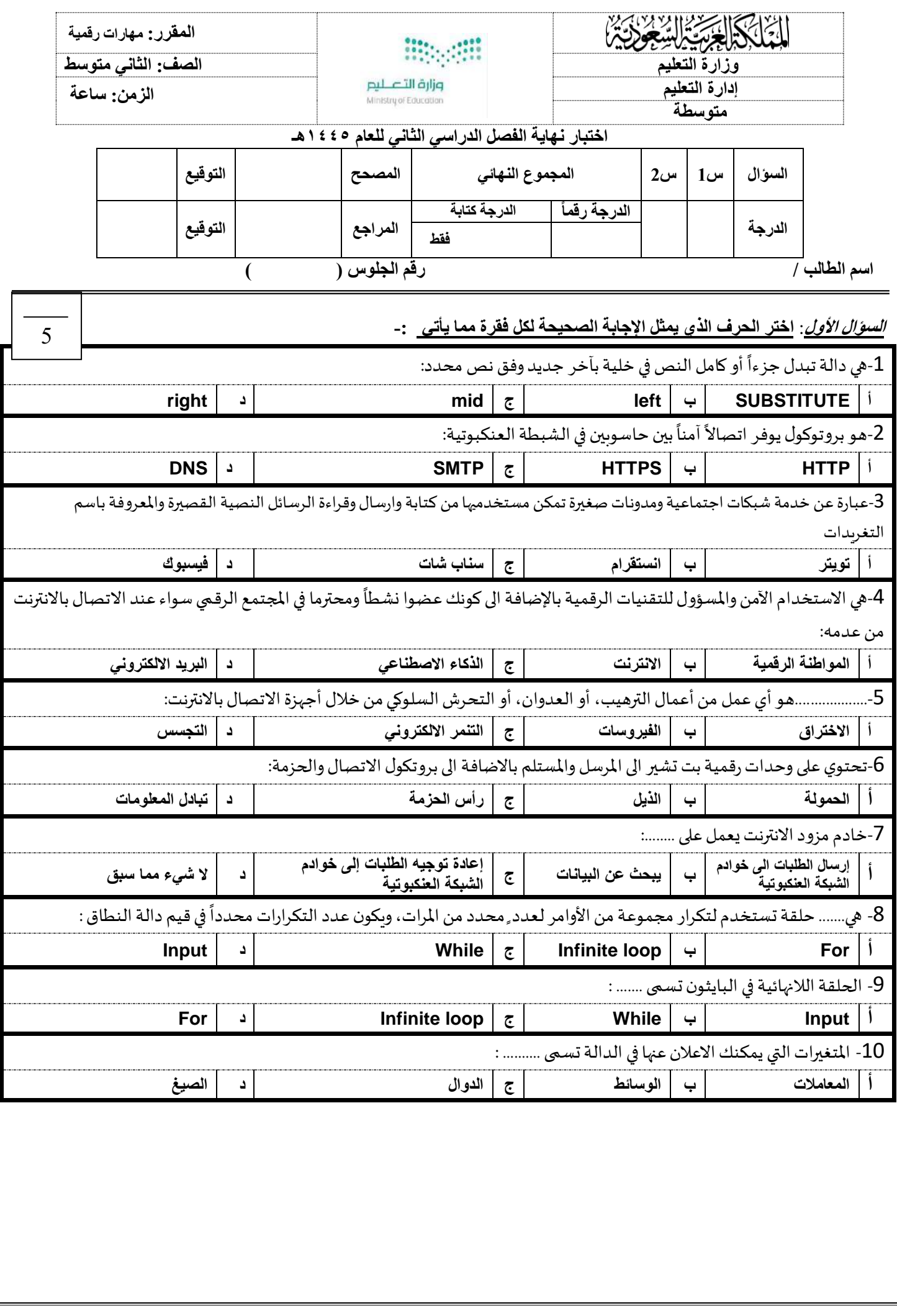

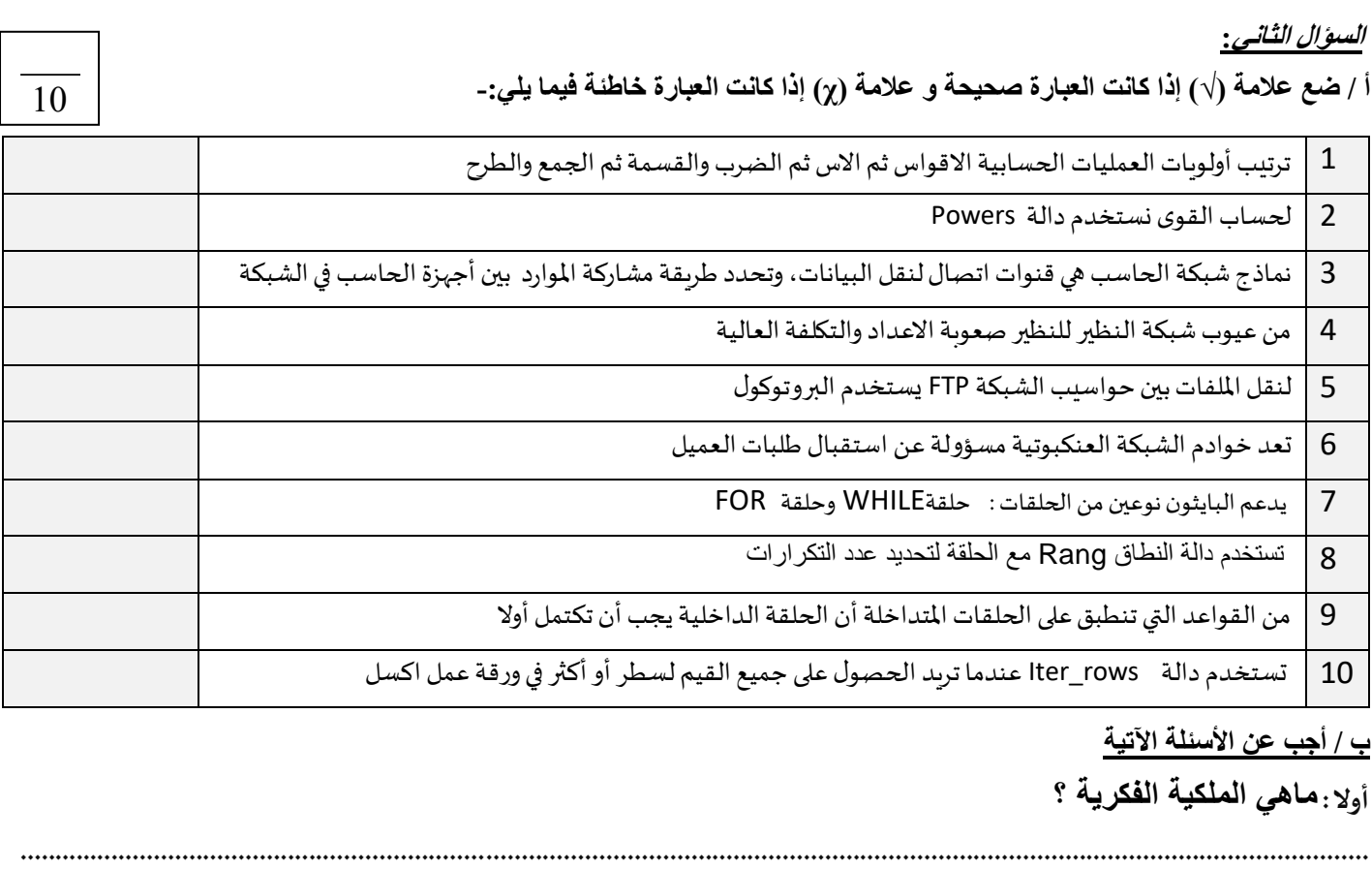

**ثانيا : اذكر بعض العوامل التي تساعد على حماية خصوصيتك عبر االنترنت ؟** 

**..... ..... ................ ................ ................ ................ ........................ ..... ................ ................ ................ ................ ........................**

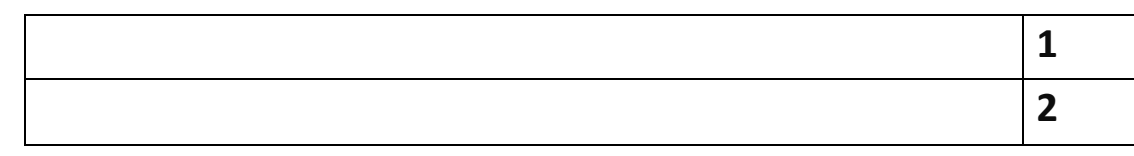

**ثالثا: اذكر بعض أنواع التنمر االلكتروني** 

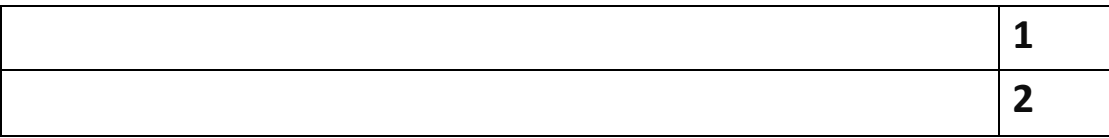

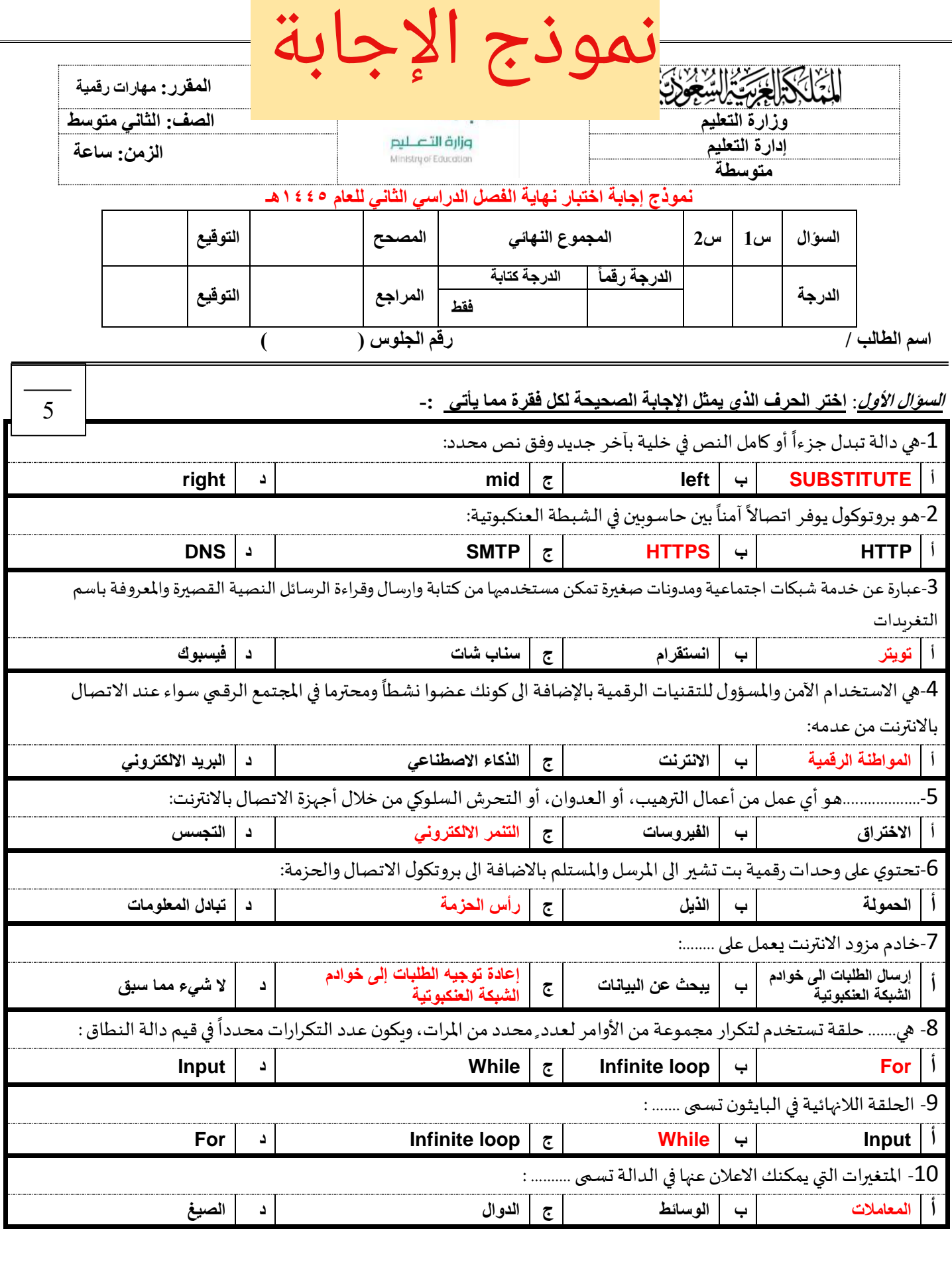

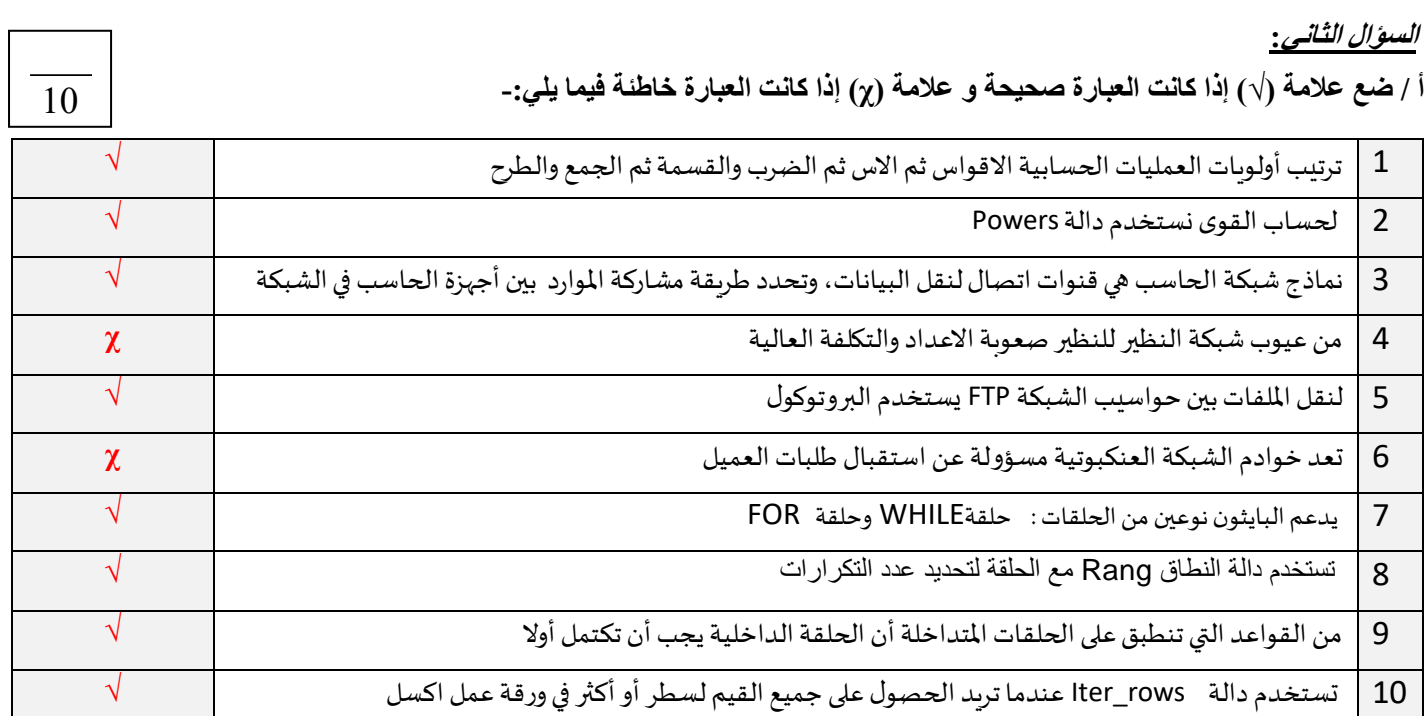

**ب / أجب عن األسئلة اآلتية** 

**أوال : ماهي الملكية الفكرية ؟ هي أي شيء أصلي ينشئه شخص ما** 

**ثانيا : اذكر بعض العوامل التي تساعد على حماية خصوصيتك عبر االنترنت ؟ ) اثنين فقط (** \*تعديل اعدادت الخصوصية في منصات التواصل االجتماعي \*عدم اتاحة المعلومات الشخصية عبر االنترنت \*كن حذر عند نشر سيء ما \*ال تفترض ان المحتوى الذي عينته خاص أنه آمن بنسبة %100 \*كن حريص على الصور والفيديوهات الخاصة بك \*مصادقة األشخاص الذين نعرفهم في مواقع التواصل االجتماعي

> **ثالثا: اذكر بعض أنواع التنمر االلكتروني ) اثنين فقط ( \*التنمر اللفظي \*التنمر عبر نشر المعلومات والصور الشخصية \*اختراق الحسابات الخصية \*التمر الجماعي والنبذ االلكتروني \*تنمر صانعي المحتوى االلكتروني**

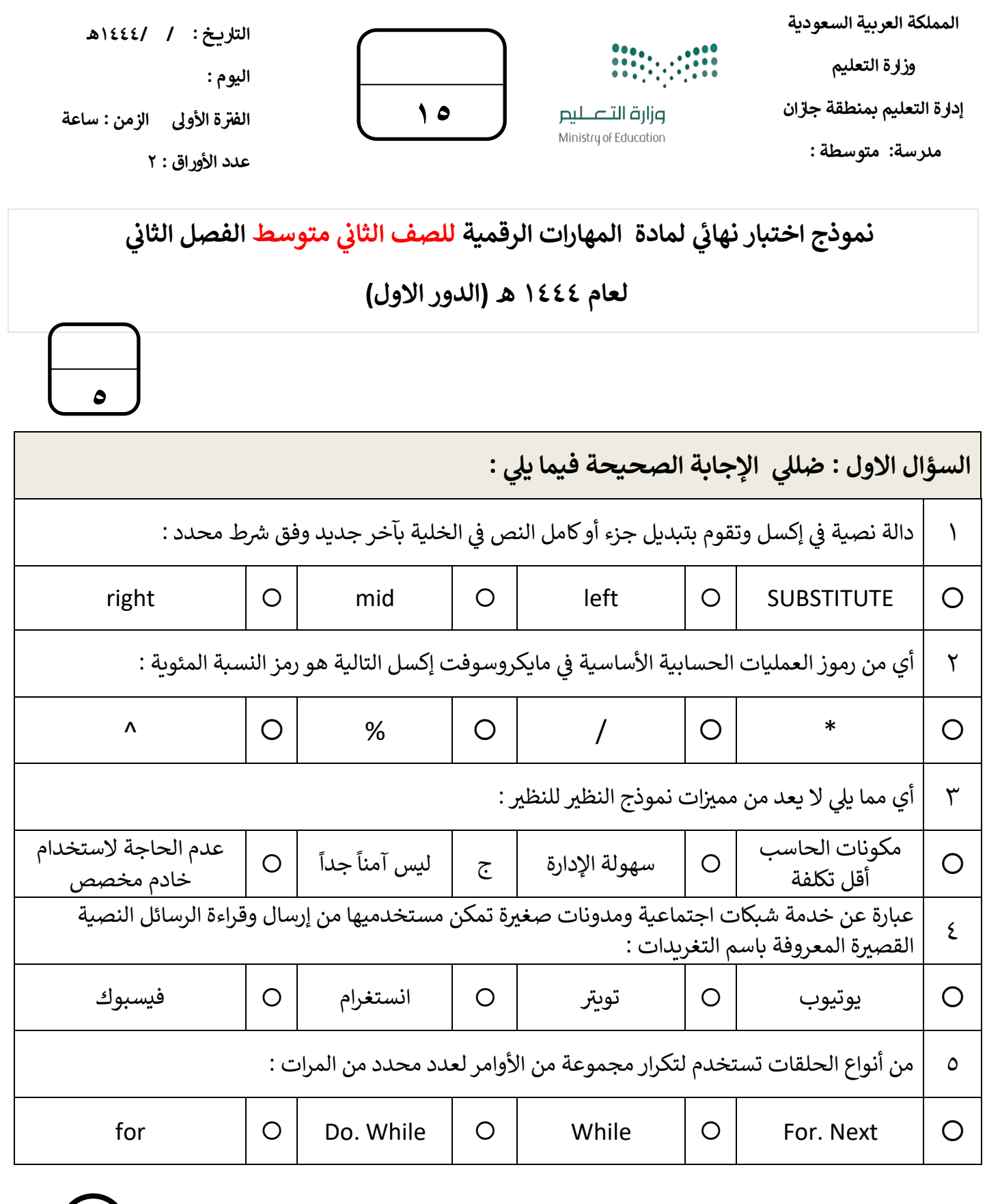

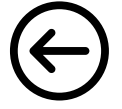

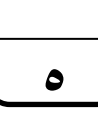

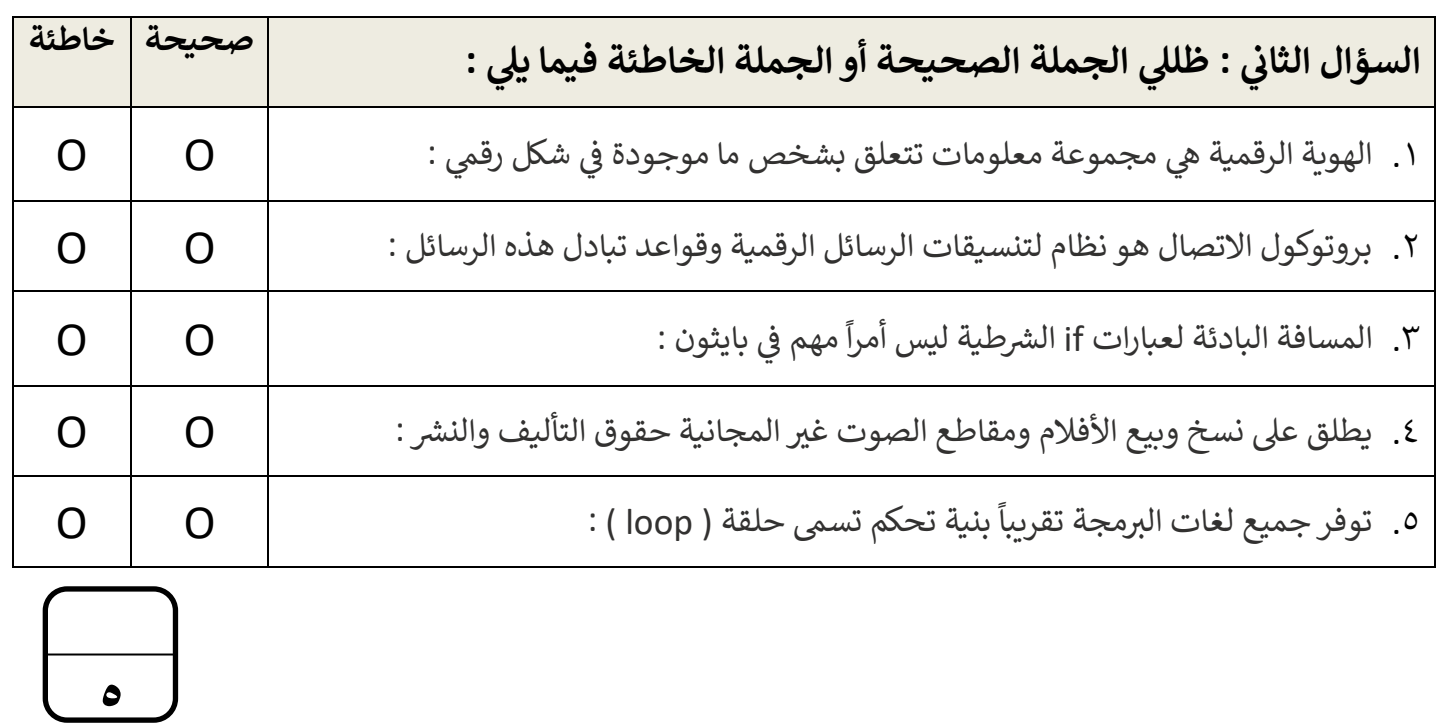

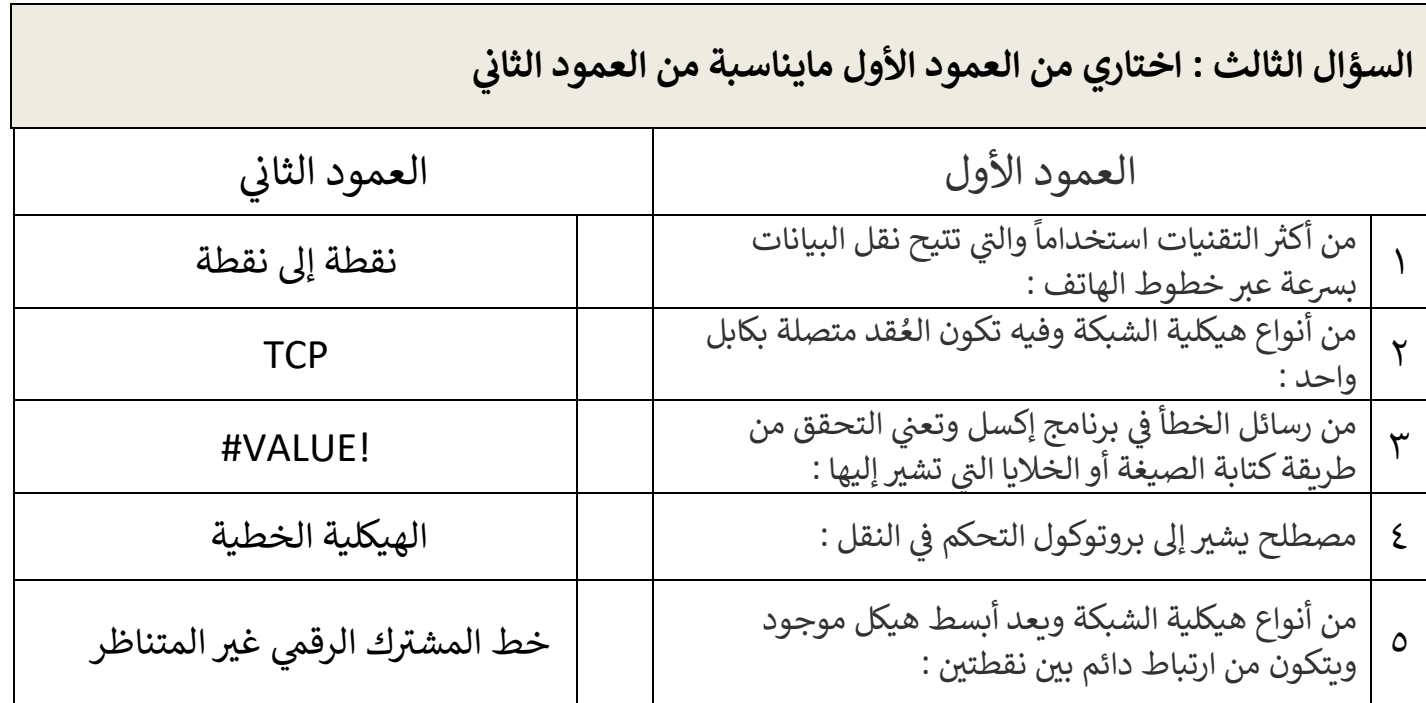

## انتهت الاسئلة تمنياتى لكن بالتوفيق والنجاح **ي**

 **معلمة المادة : نجود دحمان** 

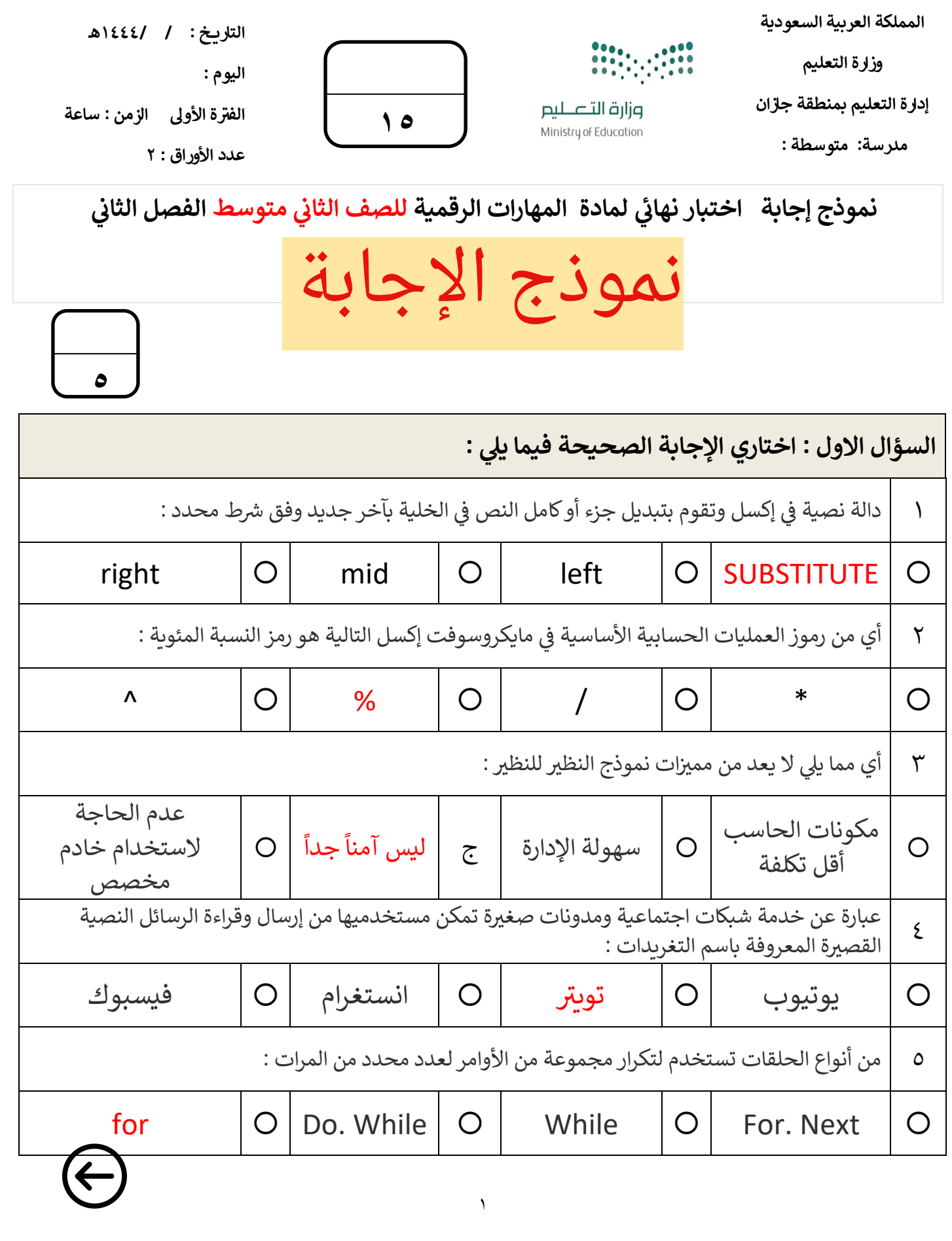

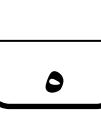

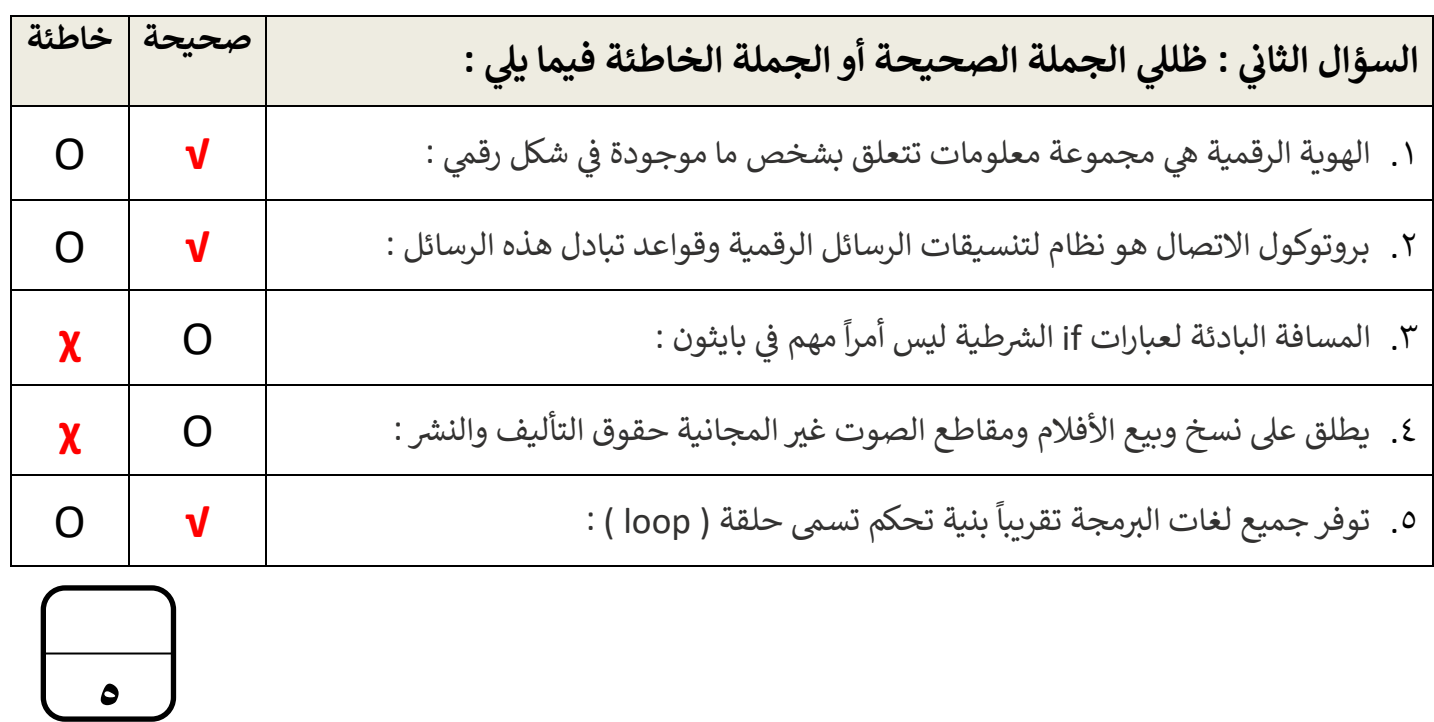

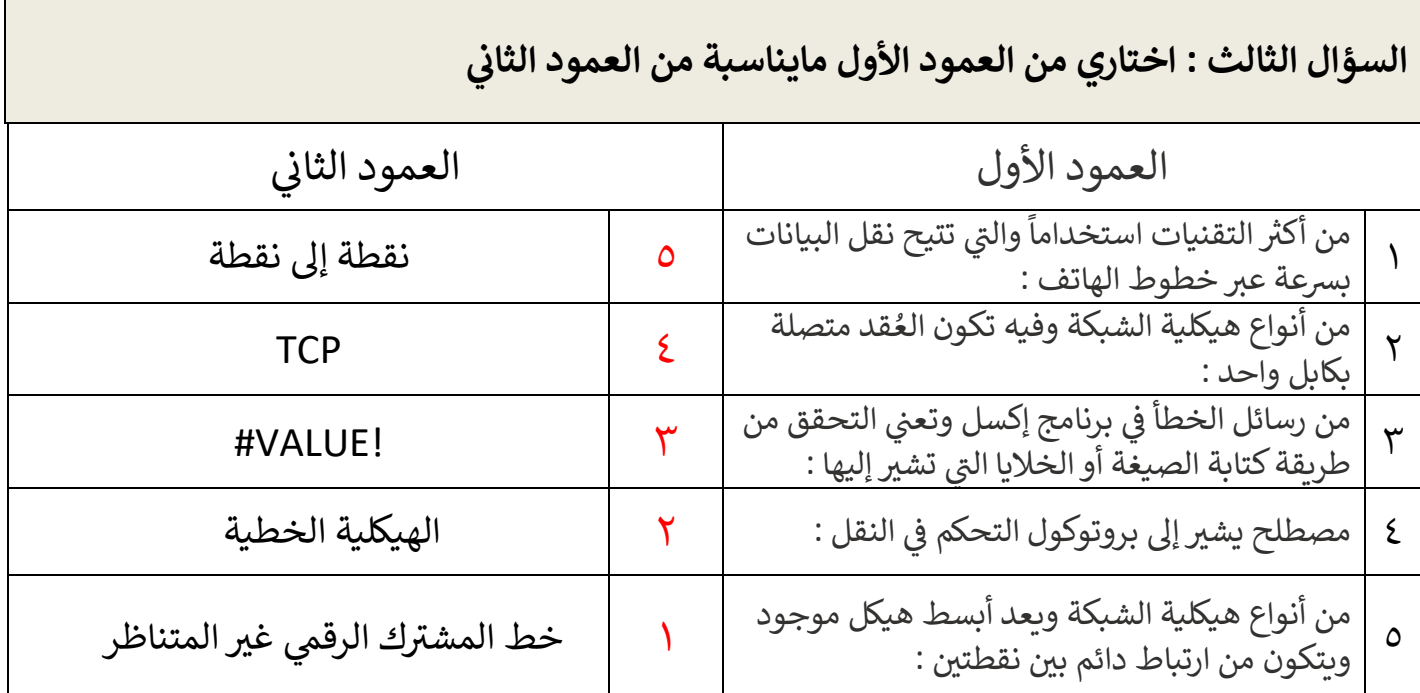

## انتهت الاسئلة تمنياتى لكن بالتوفيق والنجاح **ي**

 **معلمة المادة : نجود دحمان** 

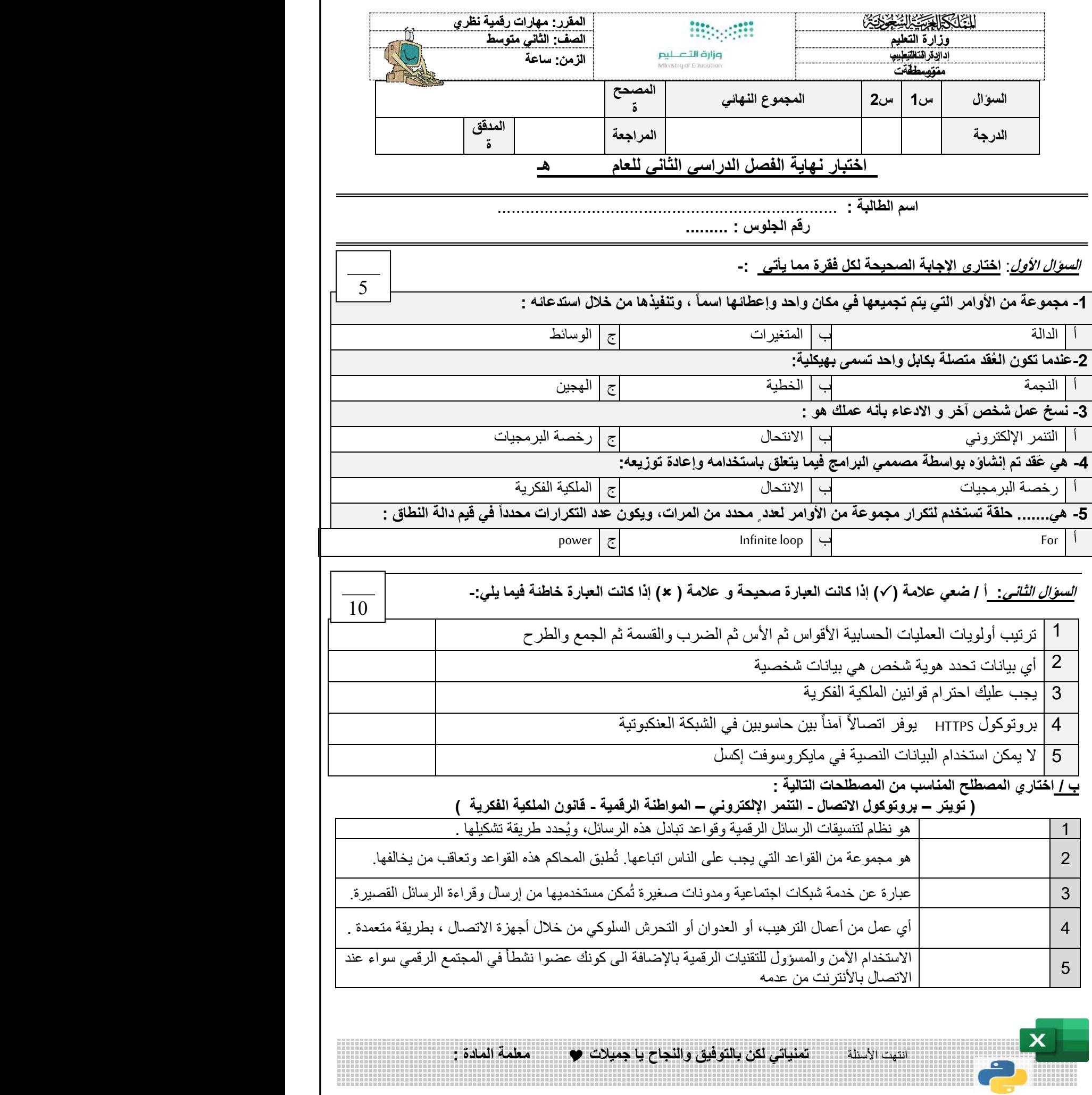

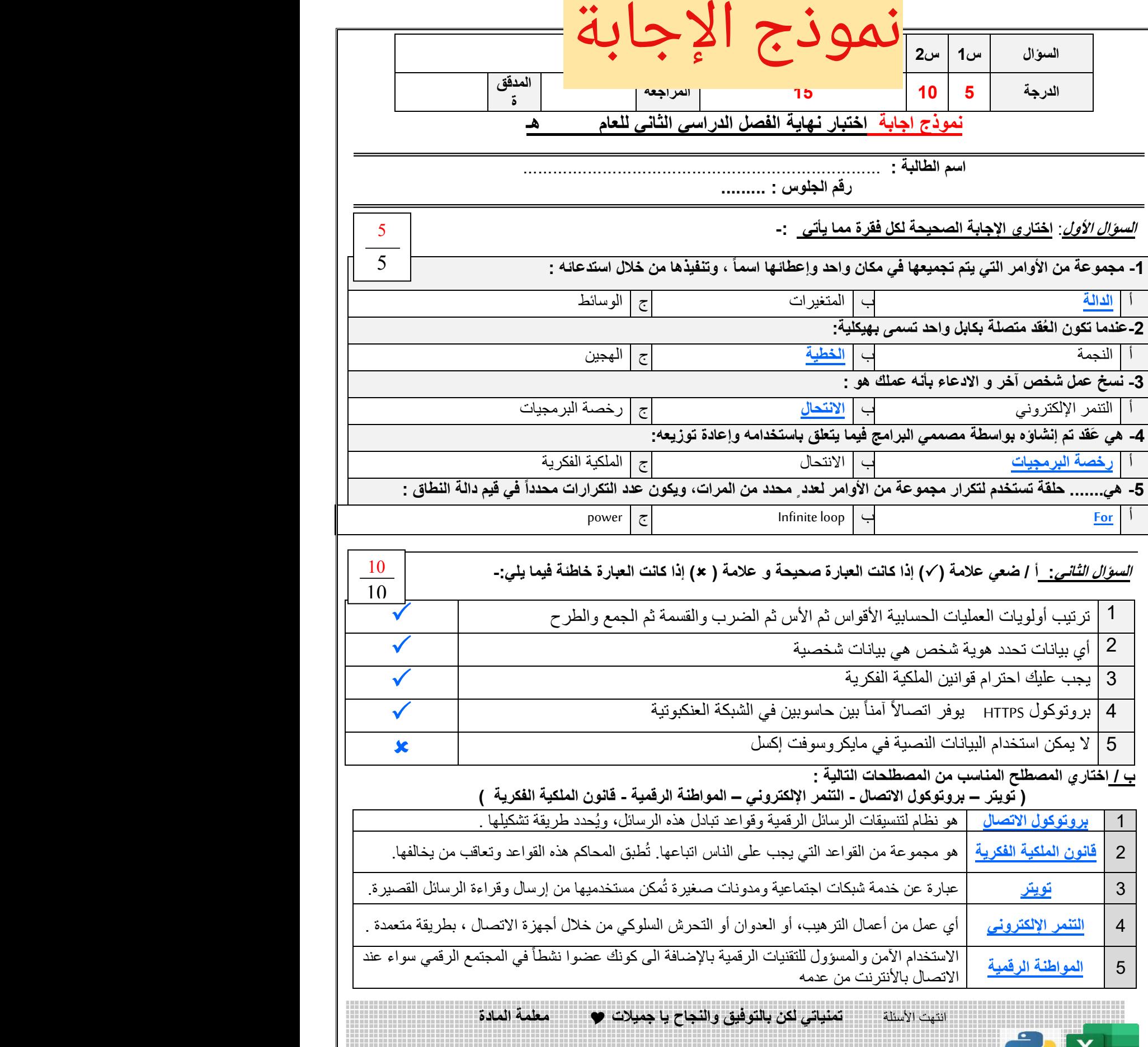